**G-GEAR** G-GEAR  $\overline{a}$ 

1920×1200  $\begin{bmatrix} 1 & 1 & 1 \\ 1 & 1 & 1 \\ 1 & 1 & 1 \end{bmatrix}$  $1920\times 1200$  [and  $1920\times 1200$  $\llbracket \cdot \cdot \cdot \cdot \rVert$ 

G-GEAR **(Windows 1920×1200)** 

## **・G-GEAR\_A**

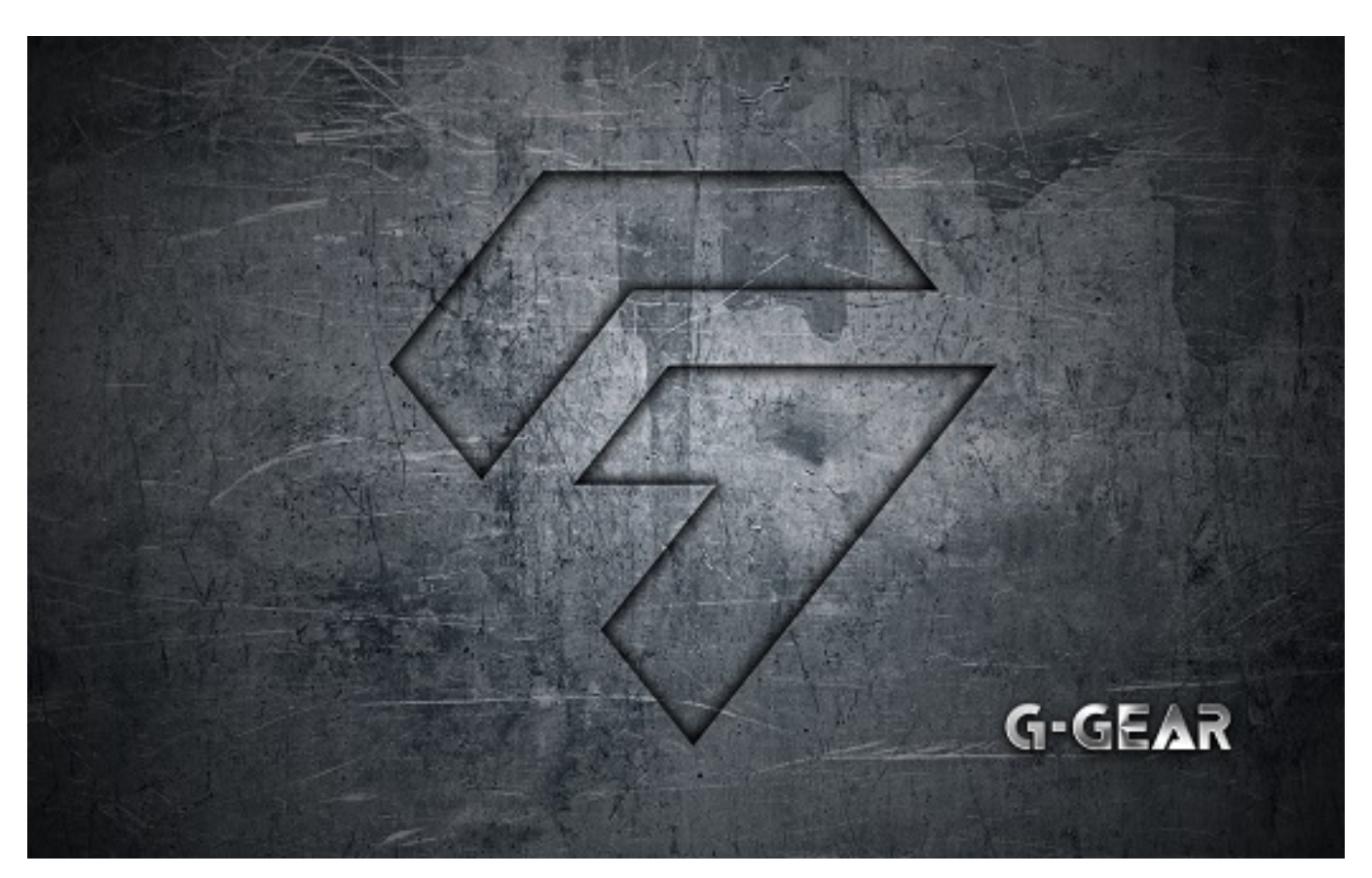

**・G-GEAR\_B**

 $1/3$ **(c) 2024 Tsukumo Support <ttc-t@tsukumo.co.jp> | 2024-05-21 04:34** [URL: https://faq.tsukumo.co.jp//index.php?action=artikel&cat=89&id=292&artlang=ja](https://faq.tsukumo.co.jp//index.php?action=artikel&cat=89&id=292&artlang=ja)

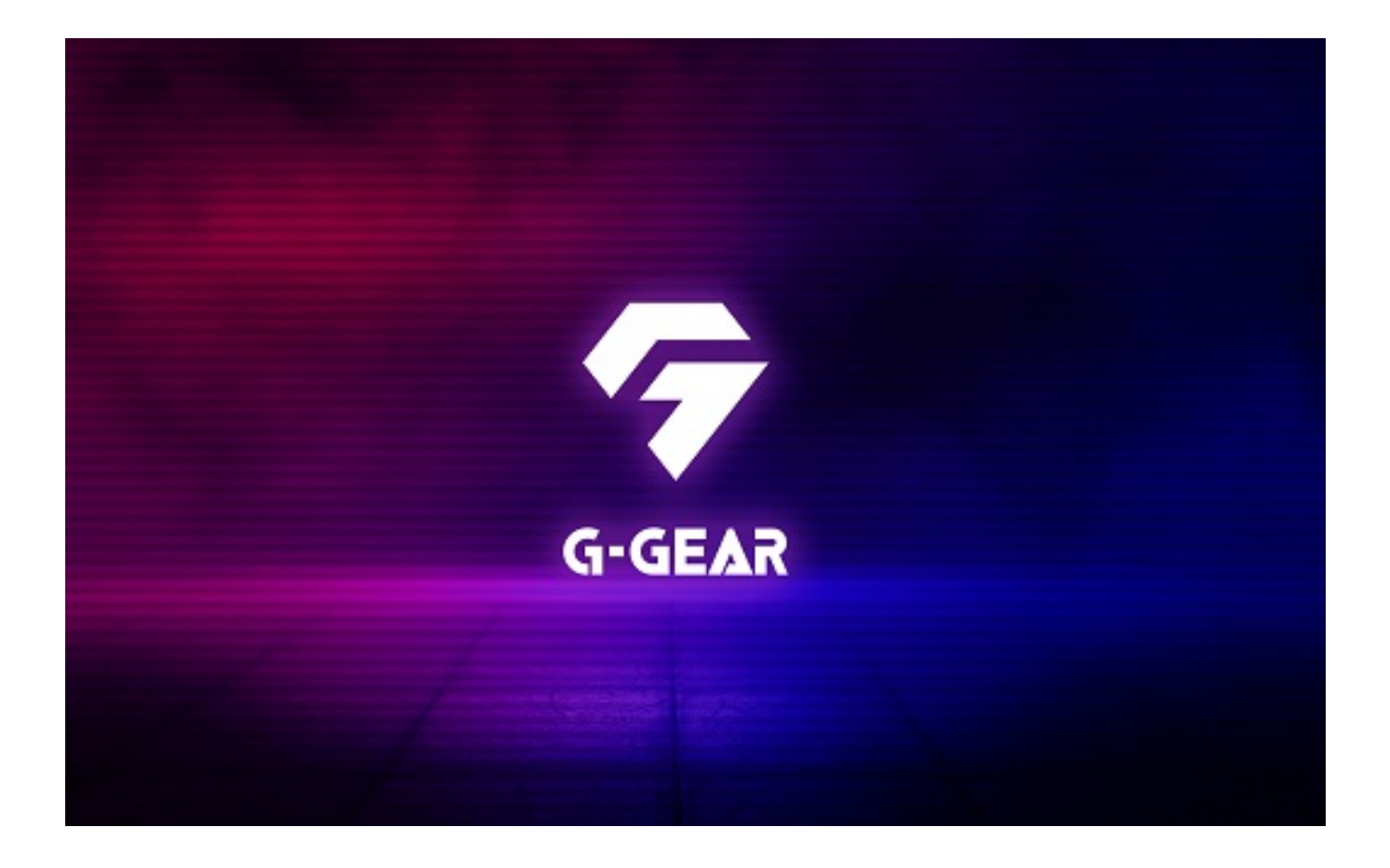

## **・G-GEAR\_C**

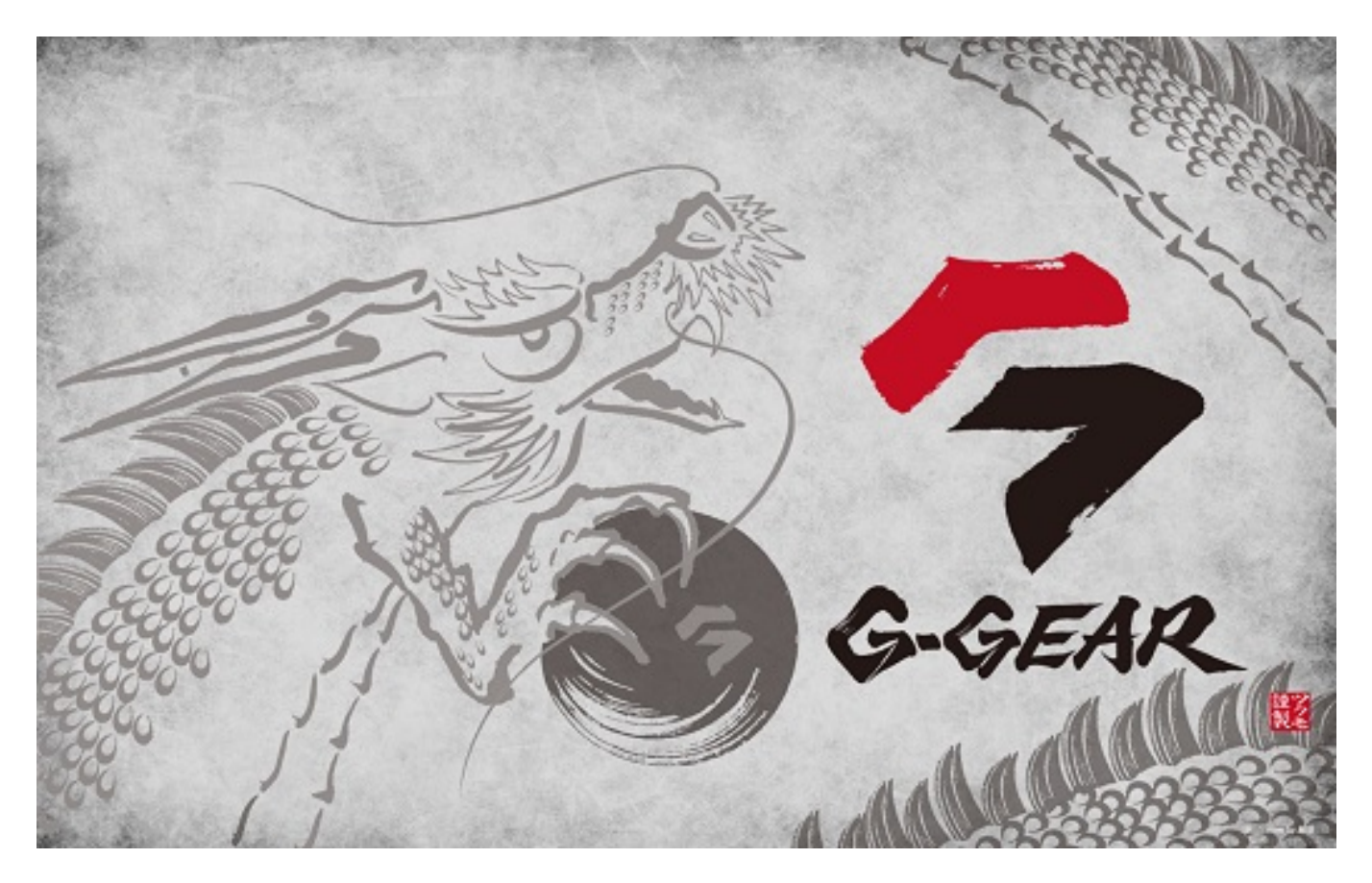

 $2/3$ **(c) 2024 Tsukumo Support <ttc-t@tsukumo.co.jp> | 2024-05-21 04:34** [URL: https://faq.tsukumo.co.jp//index.php?action=artikel&cat=89&id=292&artlang=ja](https://faq.tsukumo.co.jp//index.php?action=artikel&cat=89&id=292&artlang=ja) ID: #1291

: k.kogawa

 $: 2019 - 06 - 0415 = 03$ 

 $3/3$ **(c) 2024 Tsukumo Support <ttc-t@tsukumo.co.jp> | 2024-05-21 04:34** [URL: https://faq.tsukumo.co.jp//index.php?action=artikel&cat=89&id=292&artlang=ja](https://faq.tsukumo.co.jp//index.php?action=artikel&cat=89&id=292&artlang=ja)